# Simulación de campo magnético

### Introducción a la clase Magpylib

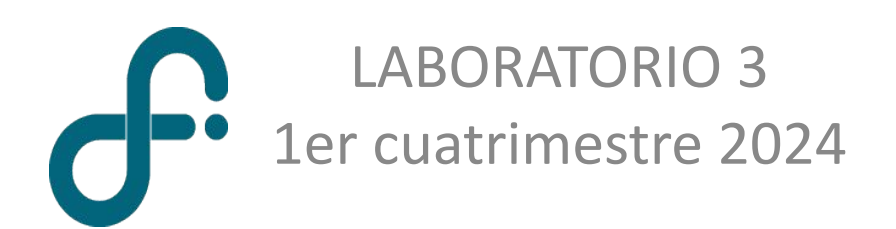

# Magpylib (v 5.0.1)

#### Fuentes de campo magnético simuladas

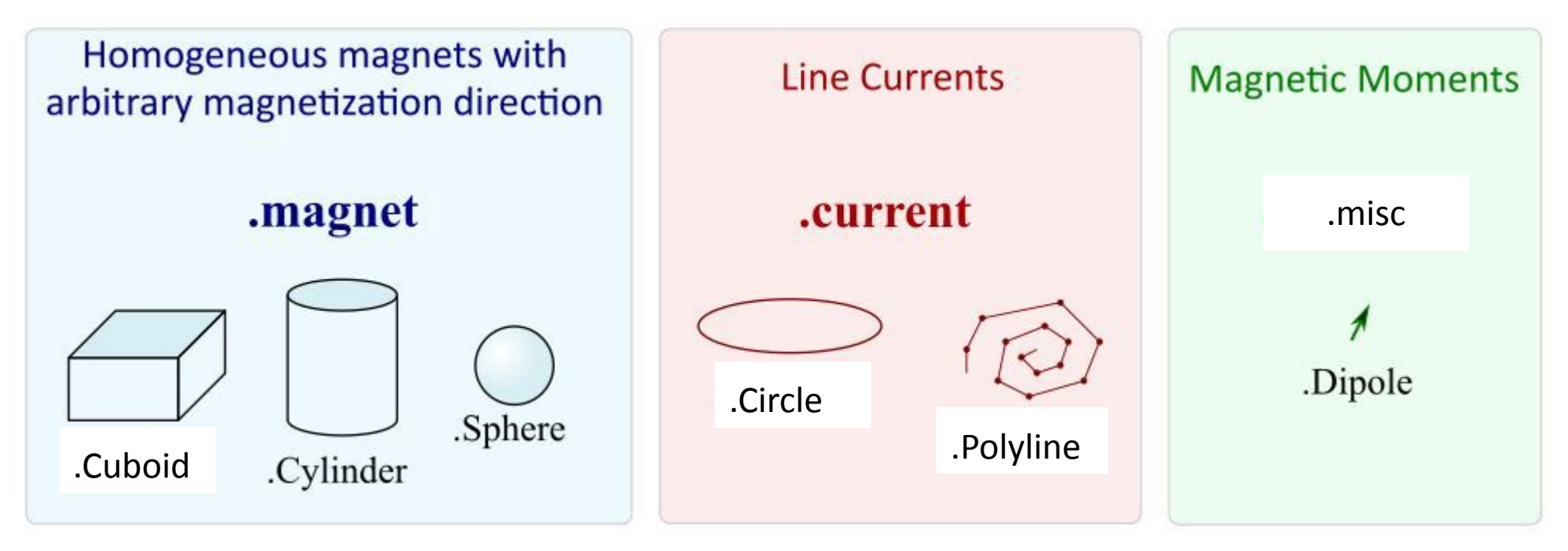

#### Coordenadas cartesianas

https://magpylib.readthedocs.io/en/latest/

Ortner, M., & Bandeira, L. G. C. (2020). Magpylib: A free Python package for magnetic field computation. *SoftwareX*, *11*, 100466.

### Instalación

No está en el repositorio principal de anaconda.

Teclear en la consola: **conda install -c conda-forge magpylib**

¡Chequear que sea la versión 5.0.1 o superior!

# ¿Cómo se usa la clase?

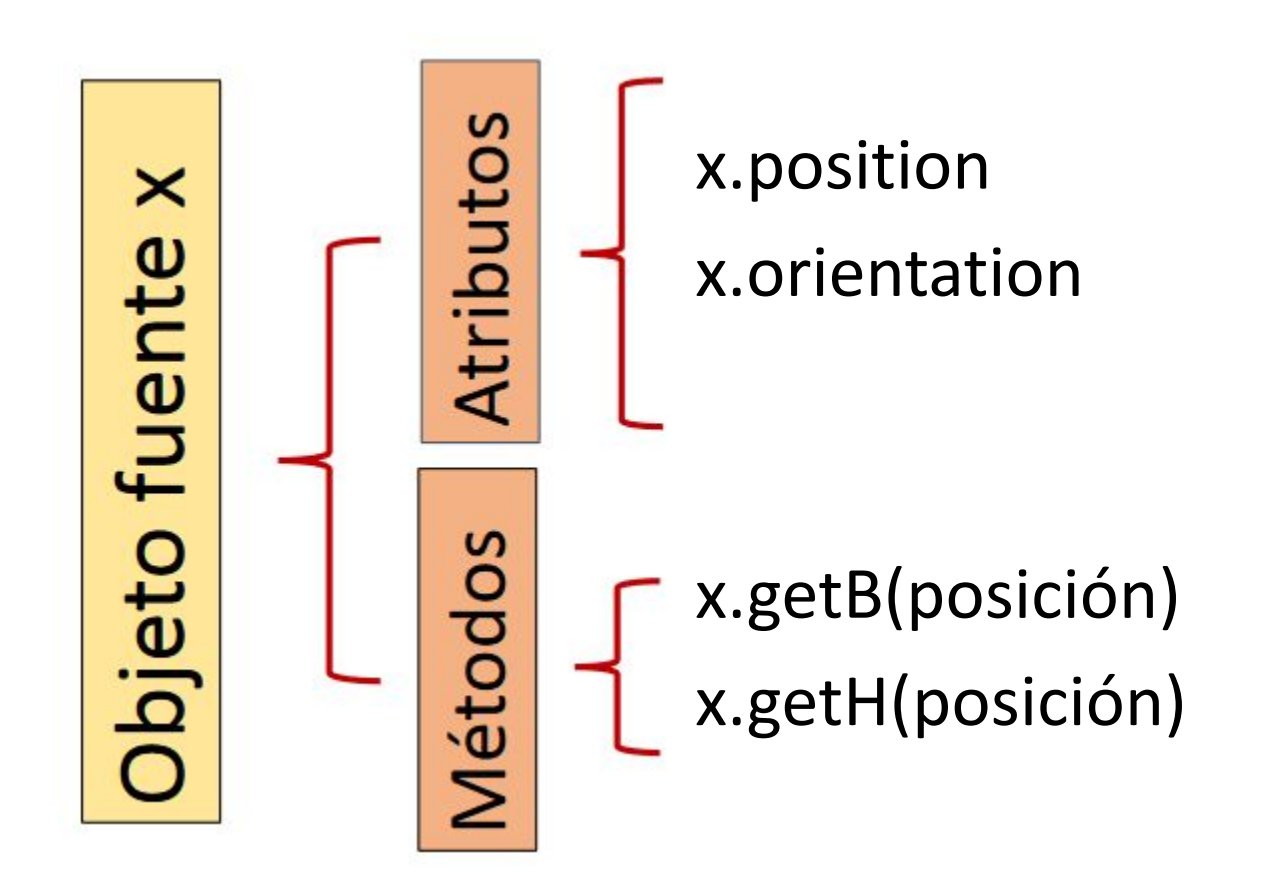

```
Unidades del SI
```
posición: **m** corriente: **A** B: **T** H: **A/m** m: **A.m<sup>2</sup>** ángulo: **º**

## Probemos armar un solenoide en magpylib

En el script **simulacion\_mag.py** veremos como simular un solenoide de dos maneras.

Comparar ambos resultados de la simulación.

¿Hay alguna diferencia notable?

### Modelo propuesto para ajustar el campo magnético del solenoide

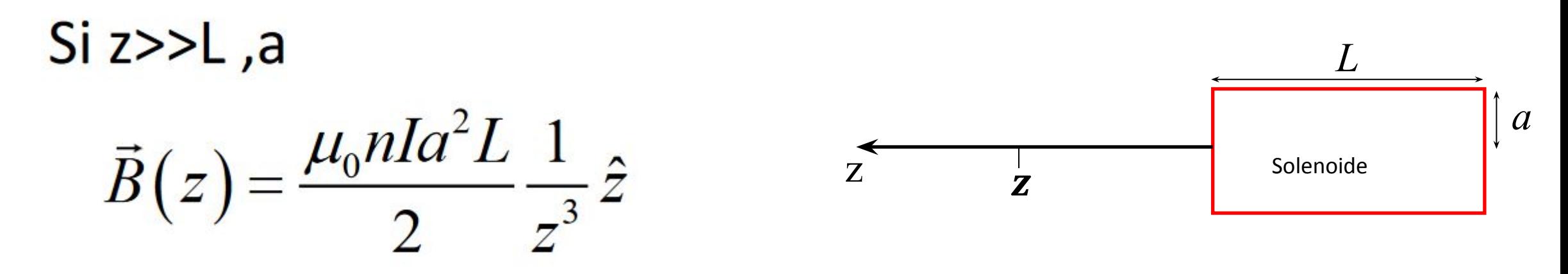

Además del ajuste, pueden comparar los datos con la simulación en el script simulacion\_mag.py